# **Migrate 'Validation based on regular expression'**

The [Validation based on regular expression of JWT DC](https://apps.decadis.net/display/JWTSDC/Validation+based+on+regular+expression) is not yet available in JWT Cloud, but can be implemented easily using a [Jira expression validator.](https://apps.decadis.net/display/JWTCLOUD/Jira+expression+validator)

Since JWT field codes are not available in conditions or validators in JWT Cloud, they have to be replaced by their Jira expression equivalent.

#### Migration steps

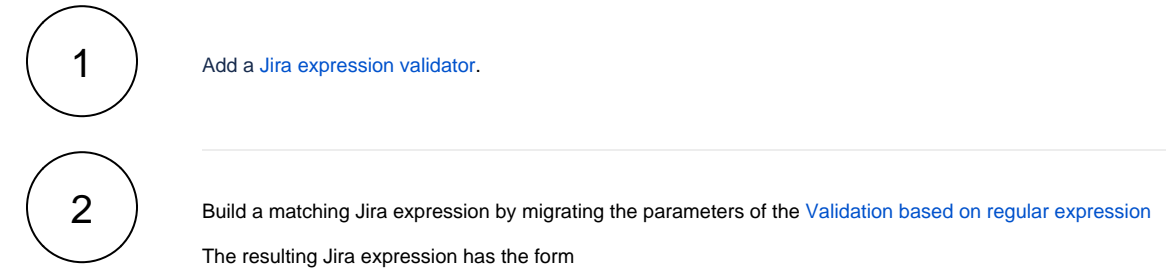

VALUE.match(Regular expression) != null

**VALUE** and **Regular\_expression** are the transformed parameters of [Validation based on regular expression](https://apps.decadis.net/display/JWTSDC/Validation+based+on+regular+expression) which are migrated like shown in the following table.

# Migration details

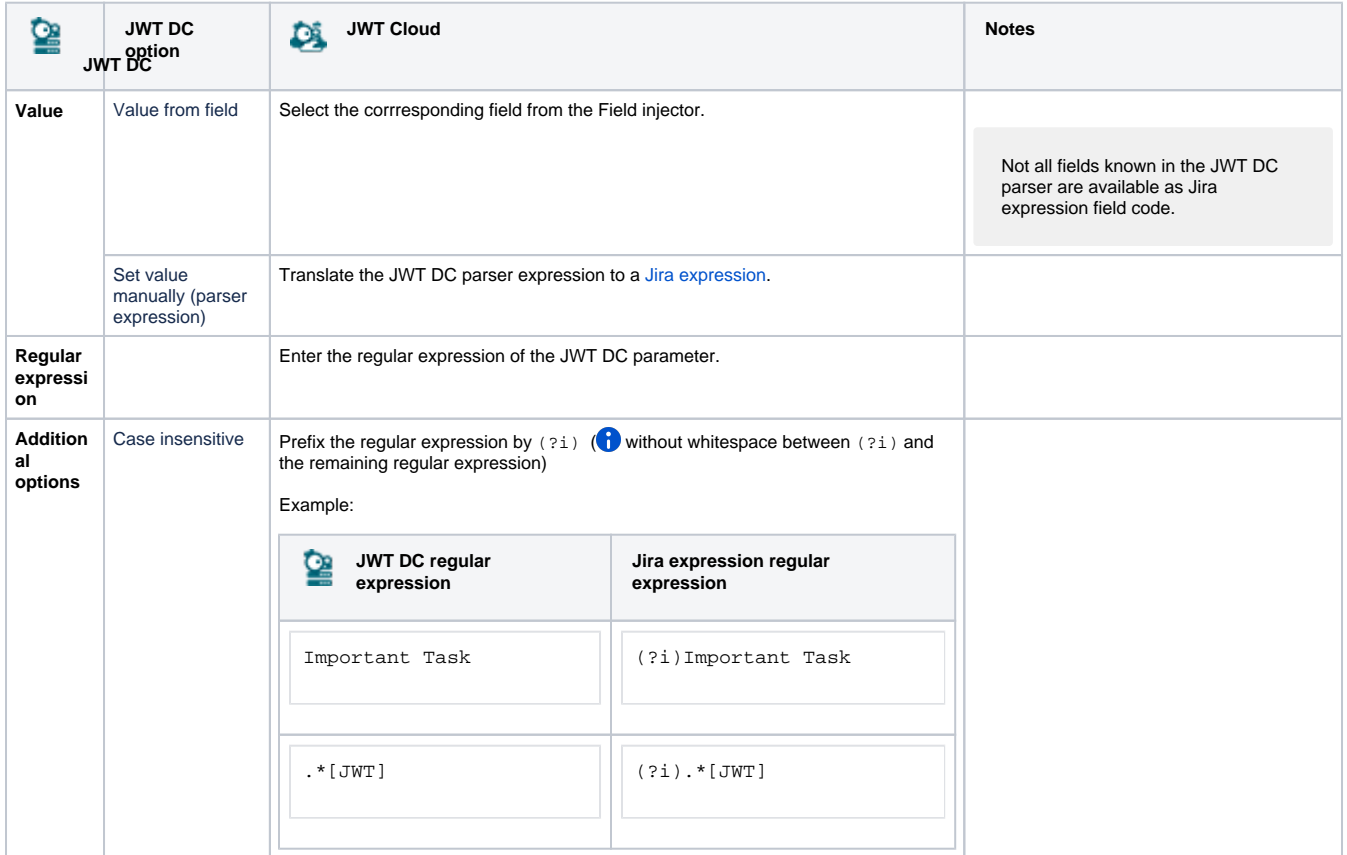

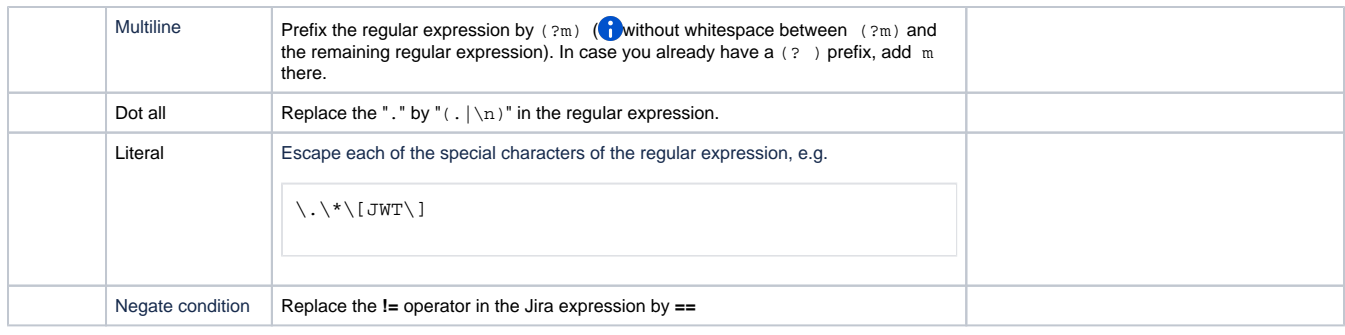

Due to the different architecture, it may happen that the condition gets too complex. This is the case when many fields are checked. The condition cannot be saved, and a corresponding error message will be displayed. If that's the case, the condition has to be split up into two or more.

## **Validation options**

This parameter is not available in JWT Cloud.

### **Error message**

In JWT Cloud, only a fixed text without field codes or translations is supported.

If you still have questions, feel free to refer to our [support](https://apps.decadis.net/display/DECADIS/Support) team.